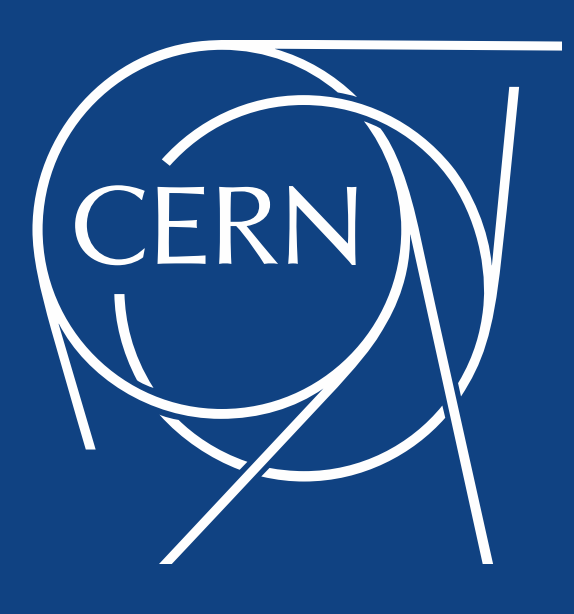

#### Update on Volunteer Computing

GDB 9-Sept 2015

Nils Høimyr, IT/PES on behalf the BOINC service team and LHC@home

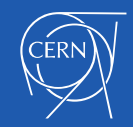

## **Outline**

- Why Volunteer Computing?
- [LHC@home](mailto:LHC@home)
	- Status of different projects and applications
- BOINC Service at CERN
- Summary
- Questions

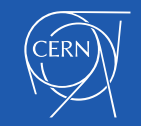

#### Why volunteer computing?

- Free\* resources
	- 100K hosts achievable for large projects
		- Actual core count is higher
		- Support for virtualisation CernVM
- Community engagement
	- Outreach channel
	- Community participation and support

\* Attracting and interacting with volunteers has a cost

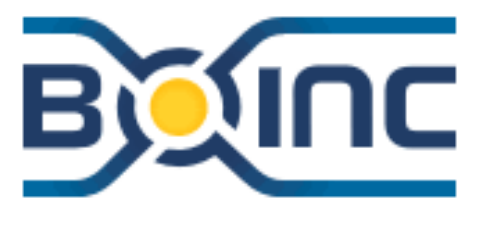

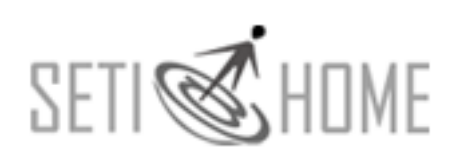

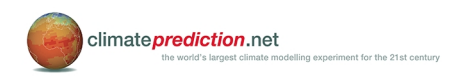

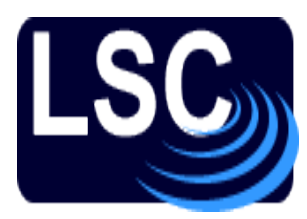

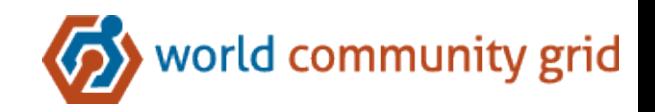

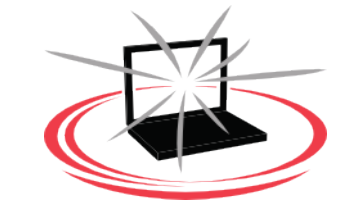

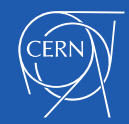

## The Vacuum Model

 $\overline{\phantom{0}}$ 

Agent Experiment Framework

- Inline with the cloud approach
	- Common approaches
		- Reduce costs
			- Both development and operation
- Untrusted resource
	- **Authentication**
	- Validation

CernVM

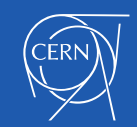

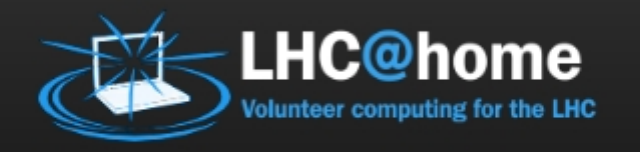

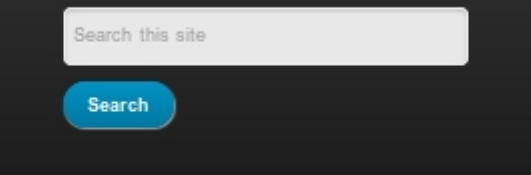

**HOME** ABOUT  $=$ JOIN US! HELP & FAQ CONTACT PROJECTS -

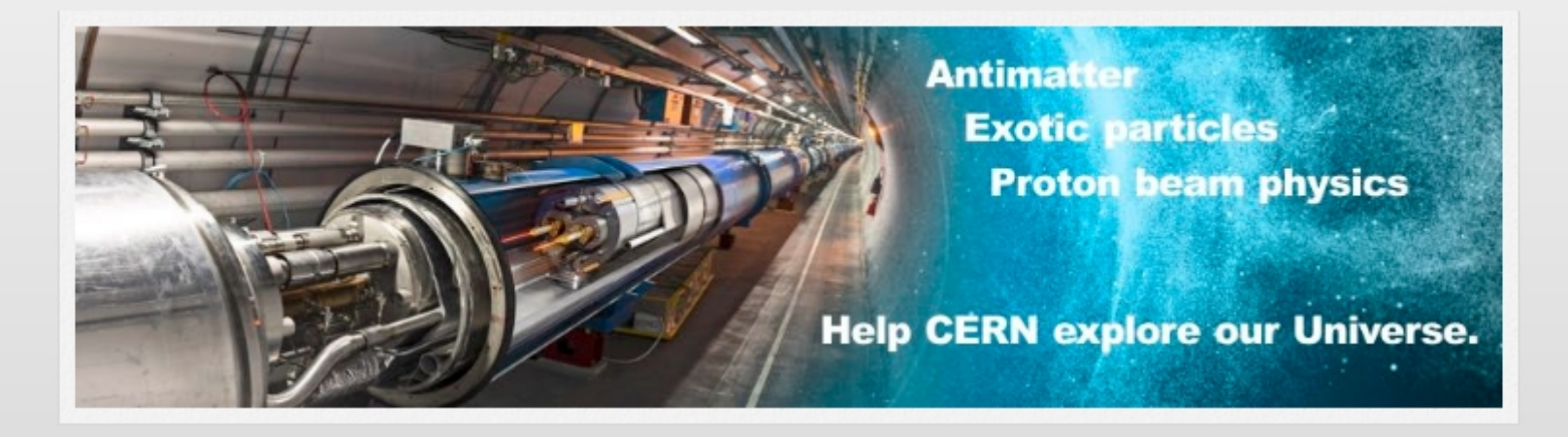

#### $\bullet$ 00000

#### **Welcome**

What is the Universe made of? How did it start? Physicists at CERN are seeking answers, using some of the world's most powerful particle accelerators.

LHC@Home is a volunteer computing platform where you donate idle time on your computer to help

#### News from the forums

- . BOINC 7.6.9 release for Windows and Mac
	- 01 Sep 2015 / BOINC news

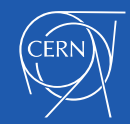

# SixTrack (LHC machine)

- Original classic BOINC project for beam simulations
	- Calculates stability of proton orbits in the LHC accelerator
		- Simulates particle trajectories
- Based on experience from the Compact Physics Screensaver (CPSS)
	- Ran SixTrack on desktop computers at CERN
- Outreach project for CERN's 50th anniversary 2004
	- Also Year of Physics (Einstein Year) 2005
- Application written in FORTRAN
	- Runs on Linux, Mac and Windows platforms
- Renewed effort for LHC upgrade studies (HL-LHC)
	- 12K Active Users
	- 19K Active Hosts
	- 45 TeraFLOPS peak

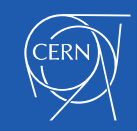

@home

## Test4Theory

- Theoretical fitting of all past experimental data
	- Including from the LHC
	- Using Monte Carlo simulation based on Standard Model
- Launched 2011
	- In partnership with the Citizen Cyberscience Centre (CCC)
- Pioneered use of Virtualization with BOINC
- Uses recent developments from CERN's PH-SFT Group
	- CernVM
	- CernVMFS
	- CoPilot, later also Data Bridge from IT/SDC
		- CERN 60 year challenge with CernVM web api
- Wide range of potential (physics) applications
	- In 2014 changed name to **Virtual [LHC@home](mailto:LHC@home)**

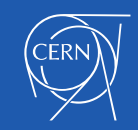

## Test4Theory Usage

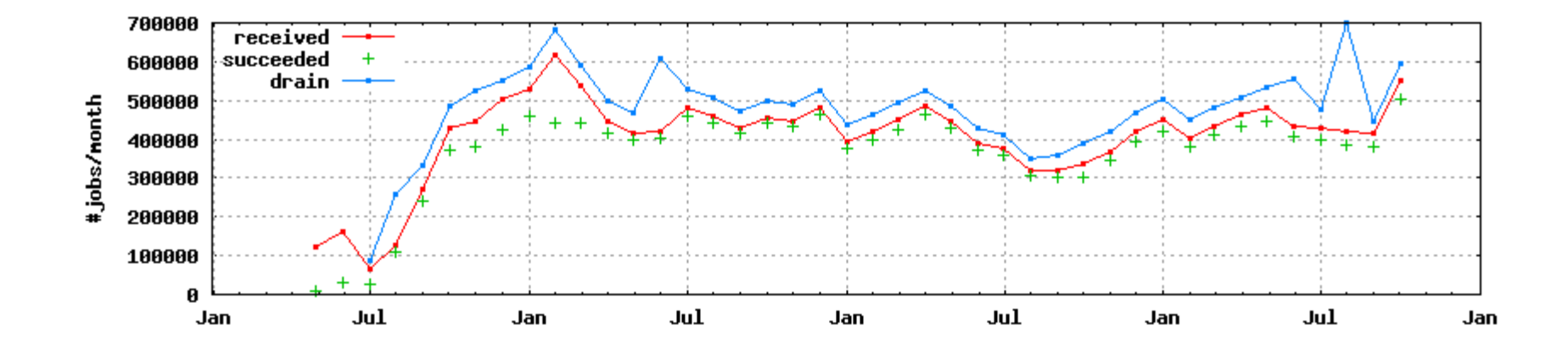

•More than 2 trillion events simulated since 2011 •Source: MC Plots (http://mcplots-dev.cern.ch/production.php) •See also: http://cern.ch/go/9nRz

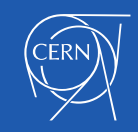

# ATLAS@home

- Started as pilot beginning of 2014
	- Open to the public since more than a year
		- http://atlasathome.cern.ch
- Also using CernVM and virtualization
	- Classic BOINC model
- ARC CE used to interface with BOINC
	- PanDA for job management
- Supports simulations
	- Potentially other types of ATLAS workloads
- Job size and 64bit image limits to "hardcore" volunteers
	- Already significant CPU contribution
- Integrated with LHC@home environment
	- ARC-CE and BOINC sharing data via NFS

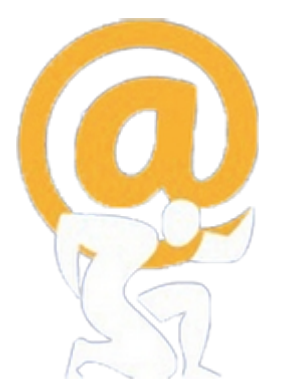

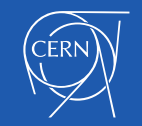

### ATLAS@home Usage

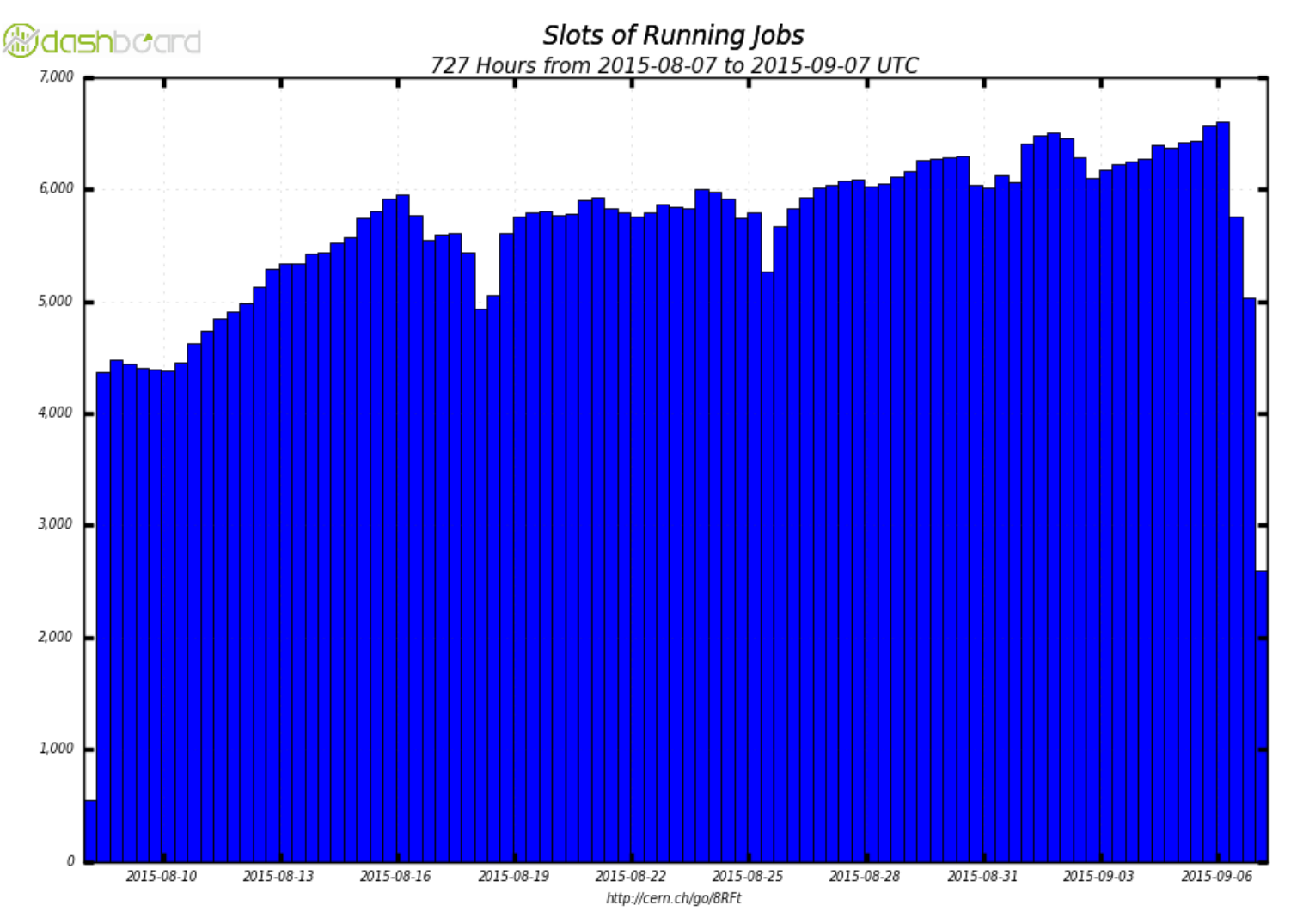

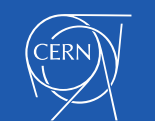

MC Simulation

## Beauty@home

- In pilot mode since 2012
	- Requires x509 credential in the client VM
		- Volunteers from within LHCb collaboration
		- Development of new proxy layer soon ready – Expect to be ready for the general public soon (2015)
- Communicates directly with DIRAC
- Vboxwrapper application
	- Using uCernVM

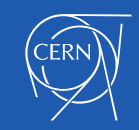

## CMS@home

- Initial development summer 2014
	- Prototype service running
		- Rapidly gaining experience
		- Many improvements over the last months
			- Integration with CMS production environment on-going
			- Data Bridge component available for other projects
- To be added as application in  $vLHC@home$ 
	- Once stable with production jobs

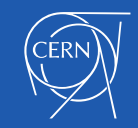

#### BOINC Service Monitor

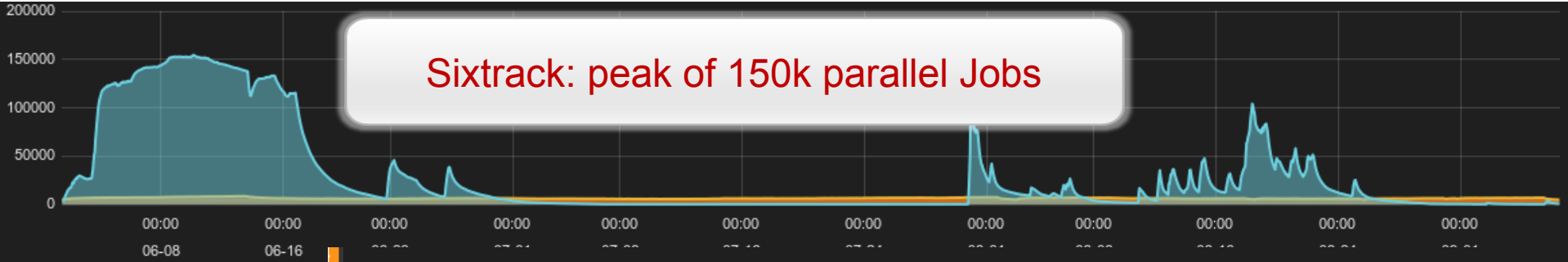

#### **Cern BOINC projects statistics**

Showing last 7 days

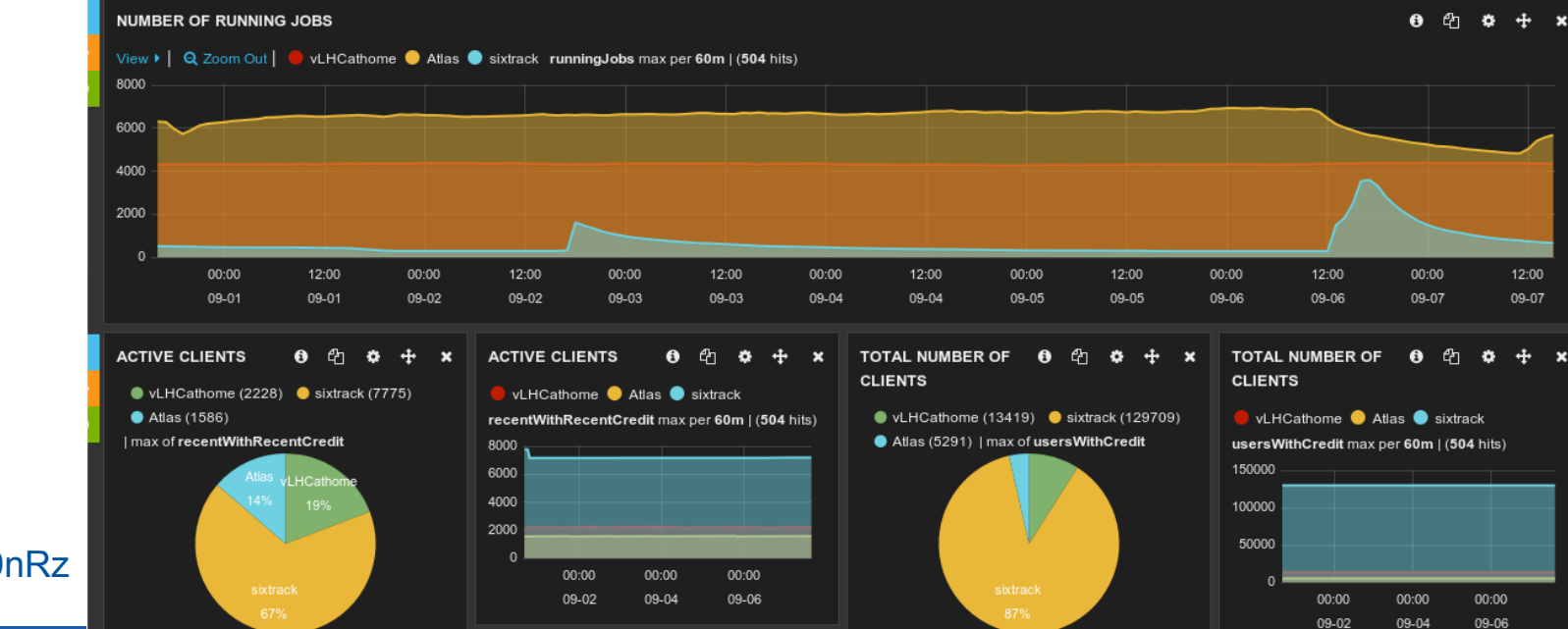

#### http://cern.ch/go/9nRz

#### BOINC at CERN – service layers

#### Service Infrastructure

- Drupal portal for lhcathome.cern.ch
- OpenStack VMs used for the BOINC server cluster
	- Puppet managed machines.
	- Allows the quick creation of servers and even clients for testing purposes
- MySQL DB back-end on DB on Demand service
	- BOINC server code modified and incorporated with upstream release
- NFS back-end for project space and data buffers
	- Recently migrated from Netapp to Ceph-based NFS servers

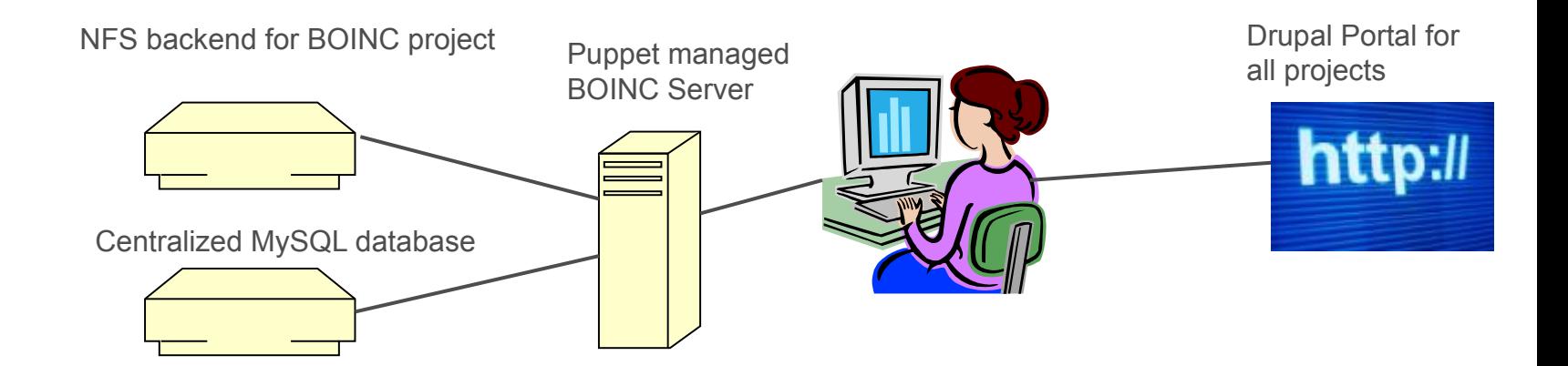

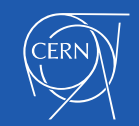

#### BOINC service evolution

- VM applications that report back to a local job management framework can be part of the [Virtual LHC@home](http://lhcathome2.cern.ch/vLHCathome) BOINC project
- Other projects (Sixtrack, ATLAS) currently hosted on separate servers to avoid I/O bottleneck
	- Distributed BOINC server setup tested for improved scalability
- Use [Drupal portal](http://cern.ch/lhcathome) as common entry point for all BOINC projects and applications
	- Improved experience for volunteers, plan to streamline registration
- Aim for standardisation on a volunteer cloud common job management solution
	- Data Bridge component available from IT/SDC

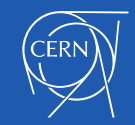

# **Summary**

- Volunteer computing offers a lightweight way to distribute jobs
- BOINC is the de-facto standard middleware for volunteer computing
- Thanks to virtualization support, BOINC is now suitable for a wider range of HEP applications
- Applications running under CernVM and getting data from CernVMFS can hosted as part of LHC@home
- The experiments are trying to exploit this opportunistic resource
	- Several production and pilot applications underway
- Requires investment
	- Initial integration
	- Attracting volunteers
	- Supporting volunteers via the forum
- Work towards a common platform
	- Share Development, Maintenance and Operations

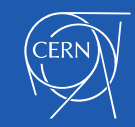

### Acknowledgements

- BOINC service: Pete Jones, Tomi Asp, Alvaro Gonzalez
- Also Miguel Marquina, Helge Meinhard, Manuel Guijarro, Ignacio Reguero
- Test4Theory: Ben Segal, Peter Skands, Jakob Blumer, Ioannis Charalampidis, Artem Harutyunyan, Predrag Buncic, Daniel Lombrana Gonzalez, Francois Grey, Anton Karneyu et al
- Sixtrack: Eric McIntosh, Riccardo de Maria, Massimo Giovannozi, Igor Zacharov et al
- ATLAS: David Cameron, Andrej Filipic, Eric Lancon, Wenjing Wu, Efrat Tal **Hod**
- CMS: Laurence Field, Hendrik Borras, Daniele Spiga, Hassan Riahi
- LHCb: Federico Stagni, Cinzia Lucci, Joao Medeiros et al
- BOINC: David Anderson, Rom Walton
- All our IT colleagues offering a layered service, DB on Demand, Openstack, Puppet, AFS, NFS filers, Linux, network... :-)

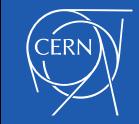

### References

- <http://cern.ch/lhcathome>
- [http://boinc.berkeley.edu](http://boinc.berkeley.edu/)
- Contact the [BOINC service team](https://cern.service-now.com/service-portal/service-element.do?name=boinc-service&ts=BOINC) at CERN
	- More details in talks at the [preGDB last fall.](https://indico.cern.ch/event/272793/)

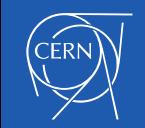

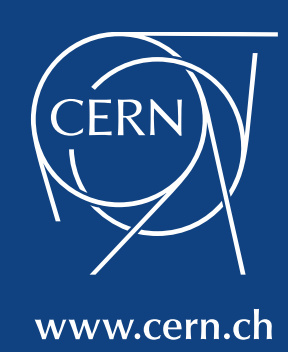